## **Créer des quiz, des sondages et d'autres ressources en ligne pour ses élèves https://qruiz.net**

O6 Page 1/4

**La plateforme QRuiz permet de créer des quiz, des sondages ou encore des murs de notes en ligne et des cartes mentales collaboratives. Le site hébergé en Belgique est soumis à la législation française.**

Fiche pratique

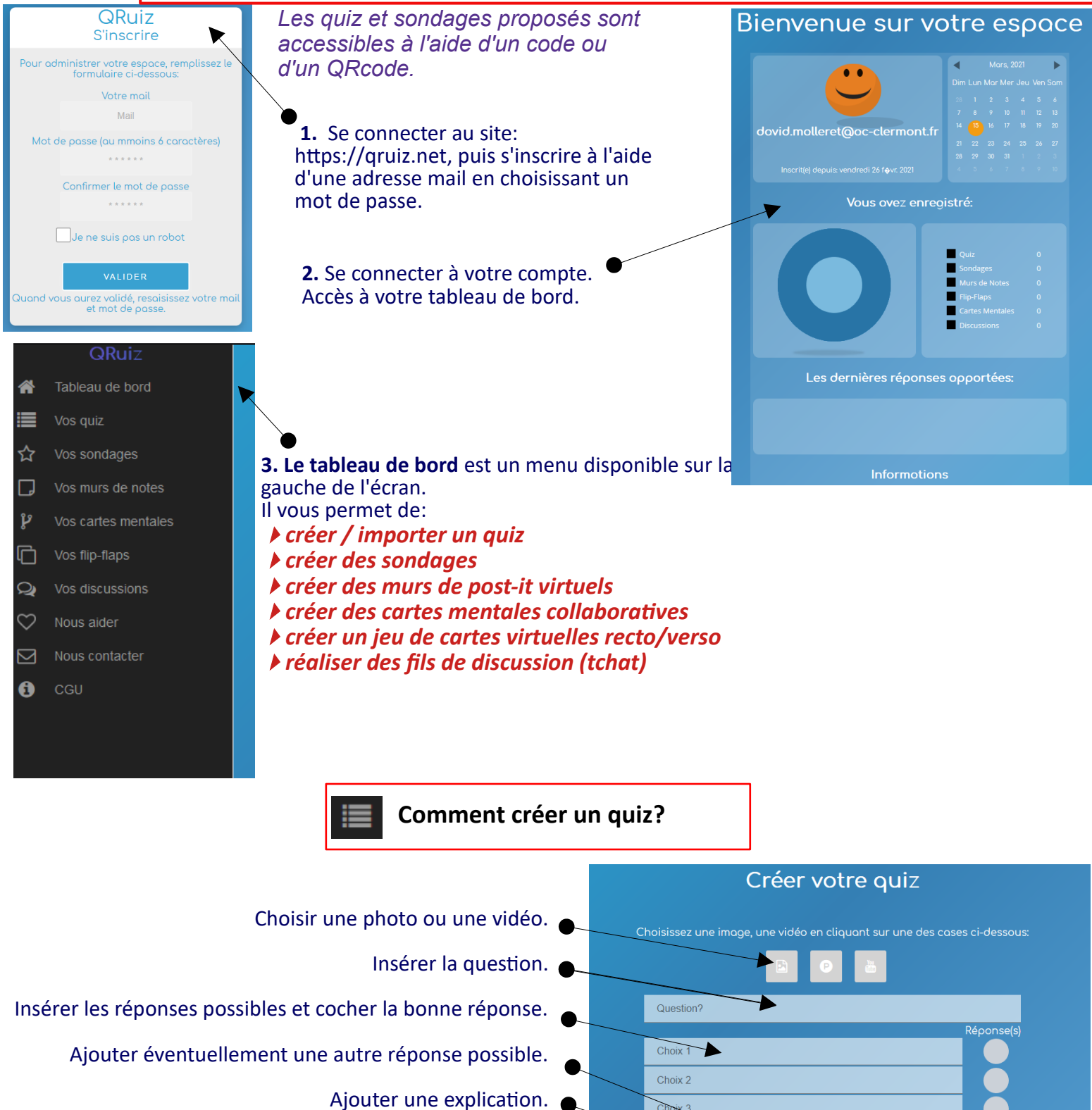

Valider.

AJOU ER UNE EXPLICATION

VALIDER

**OUTER UN CHOIX** 

**Créer des quiz, des sondages et d'autres ressources en ligne pour ses élèves https://qruiz.net**

Fiche

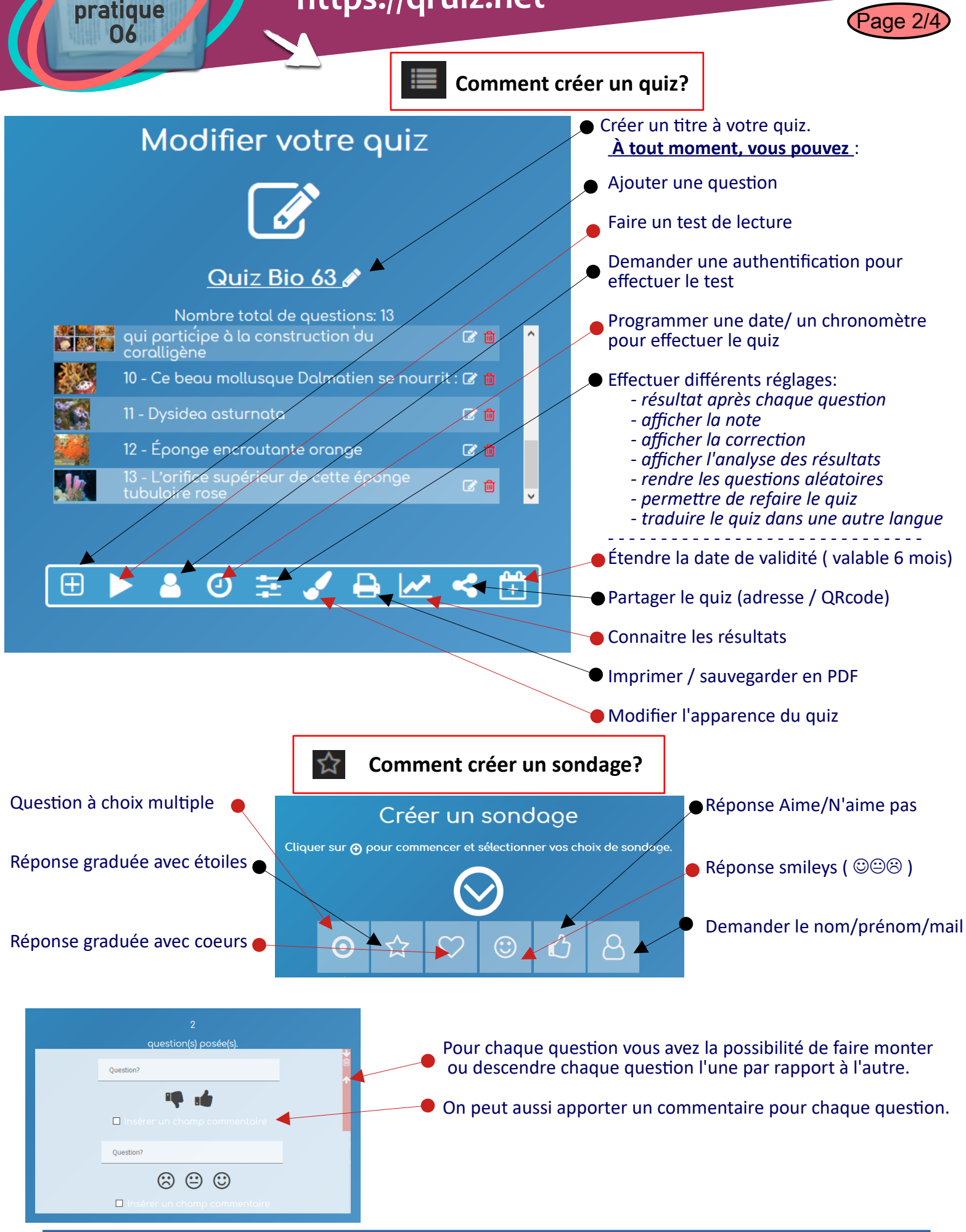

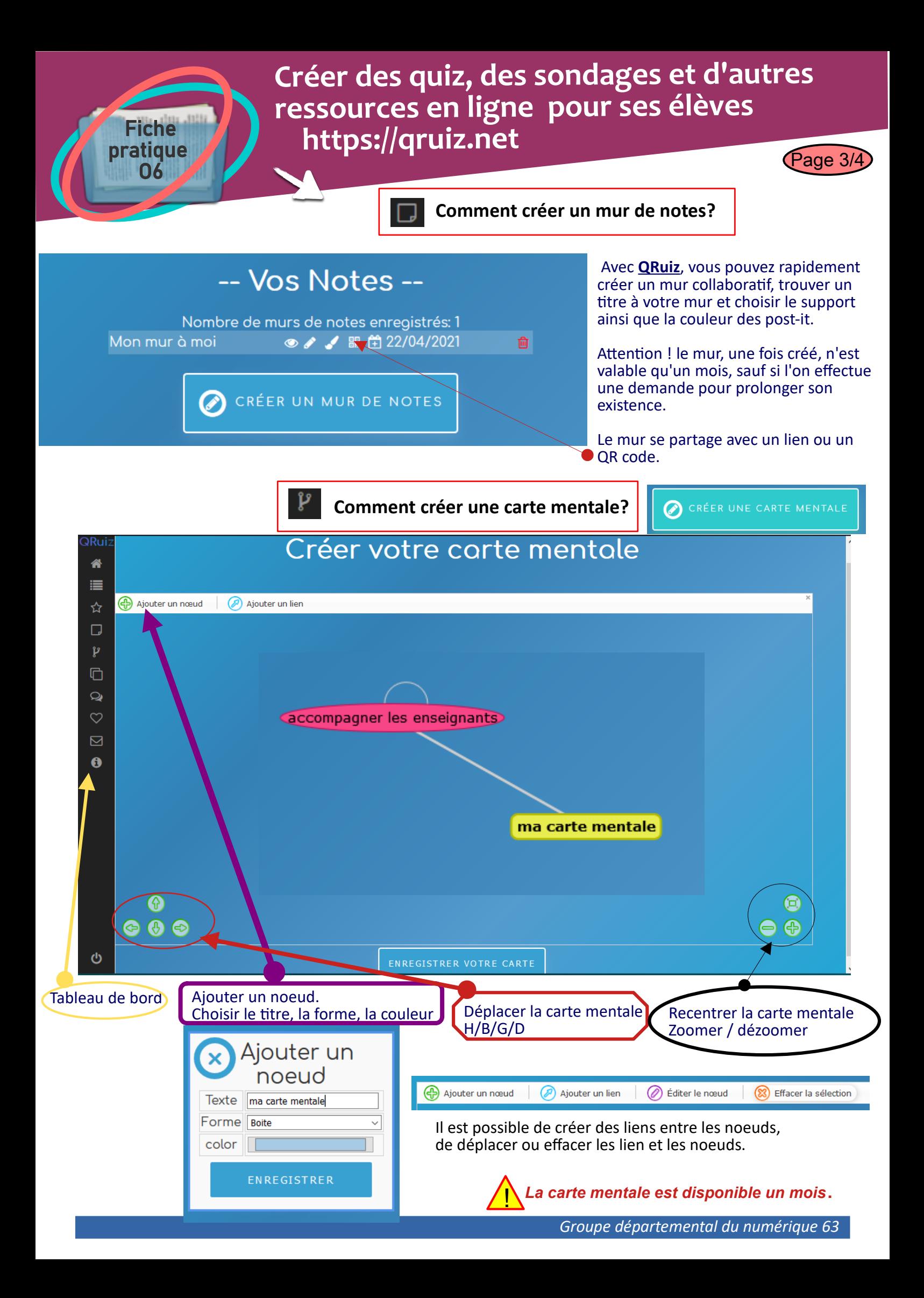

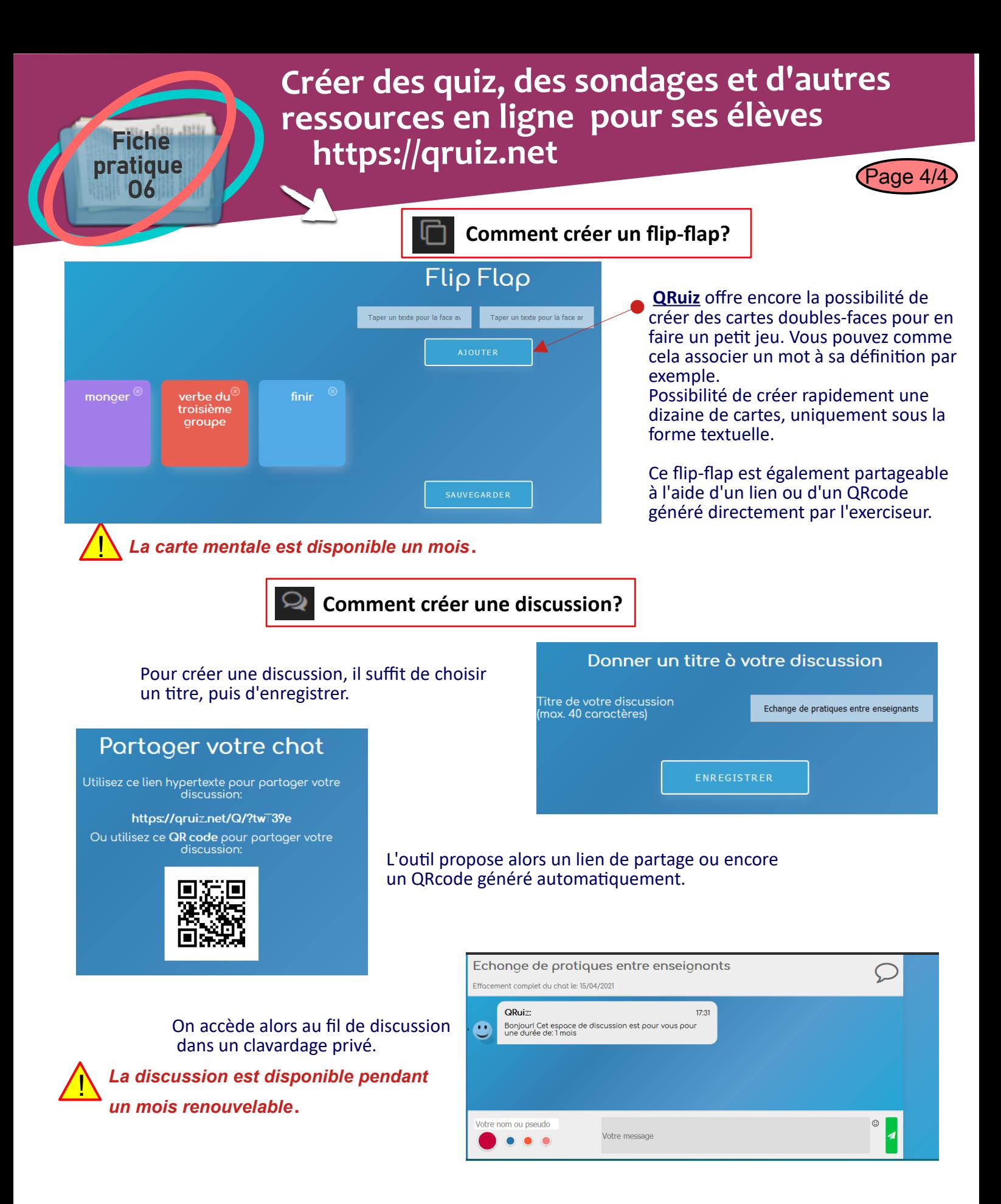

**QRuiz offre de multiples possibilités. L'outil est simple et ergonomique. Mais attention, votre travail ne sera pas conservé très longtemps sur la plateforme, vous obligeant ainsi à concevoir des activités à faible durée de vie.**